# **ABB SRIO X3.28**

## Protokol ABB SRIO X3.28

[Podporované typy a verzie zariadení](#page-0-0) [Konfigurácia komunikanej linky](#page-0-1) [Konfigurácia stanice](#page-0-2) [Konfigurácia meraných bodov](#page-1-0) [Zmeny a úpravy](#page-1-1) [Revízie dokumentu](#page-1-2)

### <span id="page-0-0"></span>**Podporované typy a verzie zariadení**

Protokol realizuje komunikáciu pomocou štandardu ANSI X3.28. Komunikácia bola nasadená voi komunikanej jednotke SRIO 500M systému ochrán SPACOM od firmy ABB.

KOM proces periodicky vyítava všetky nakonfigurované vstupné dáta (vi parameter protokolu [Read Data Timeout\)](#page-0-3). Komunikaná jednotka spontánne posiela udalosti (Eventy), ktoré tiež môžu spôsobova nastavenie vstupného meraného bodu typu Di na hodnotu 0 alebo 1 (vi konfiguráciu [meraného bodu\)](#page-1-3).

## <span id="page-0-1"></span>**Konfigurácia komunikanej linky**

Kategória linky [Serial](https://doc.ipesoft.com/display/D2DOCV12SK/Serial+a+Serial+Line+Redundant), [SerialOverUDP Device Redundant.](https://doc.ipesoft.com/display/D2DOCV12SK/SerialOverUDP+Device+Redundant+a++SerialOverUDP+Line+Redundant)

## <span id="page-0-2"></span>**Konfigurácia stanice**

- Komunikaný protokol: "**ABB SRIO X3.28**".
- Adresa stanice: íslo v rozsahu 0 255.

## Parametre protokolu stanice

#### Dialóg [konfigurácia stanice](https://doc.ipesoft.com/pages/viewpage.action?pageId=17271597#Polo�kykonfiguran�hookna(Komunikan�stanice)-parametre) - pole **Parameter protokolu**.

Ovplyvujú niektoré volitené parametre protokolu. Môžu by zadané nasledovné parametre protokolu stanice:

#### Tab. . 1

<span id="page-0-4"></span><span id="page-0-3"></span>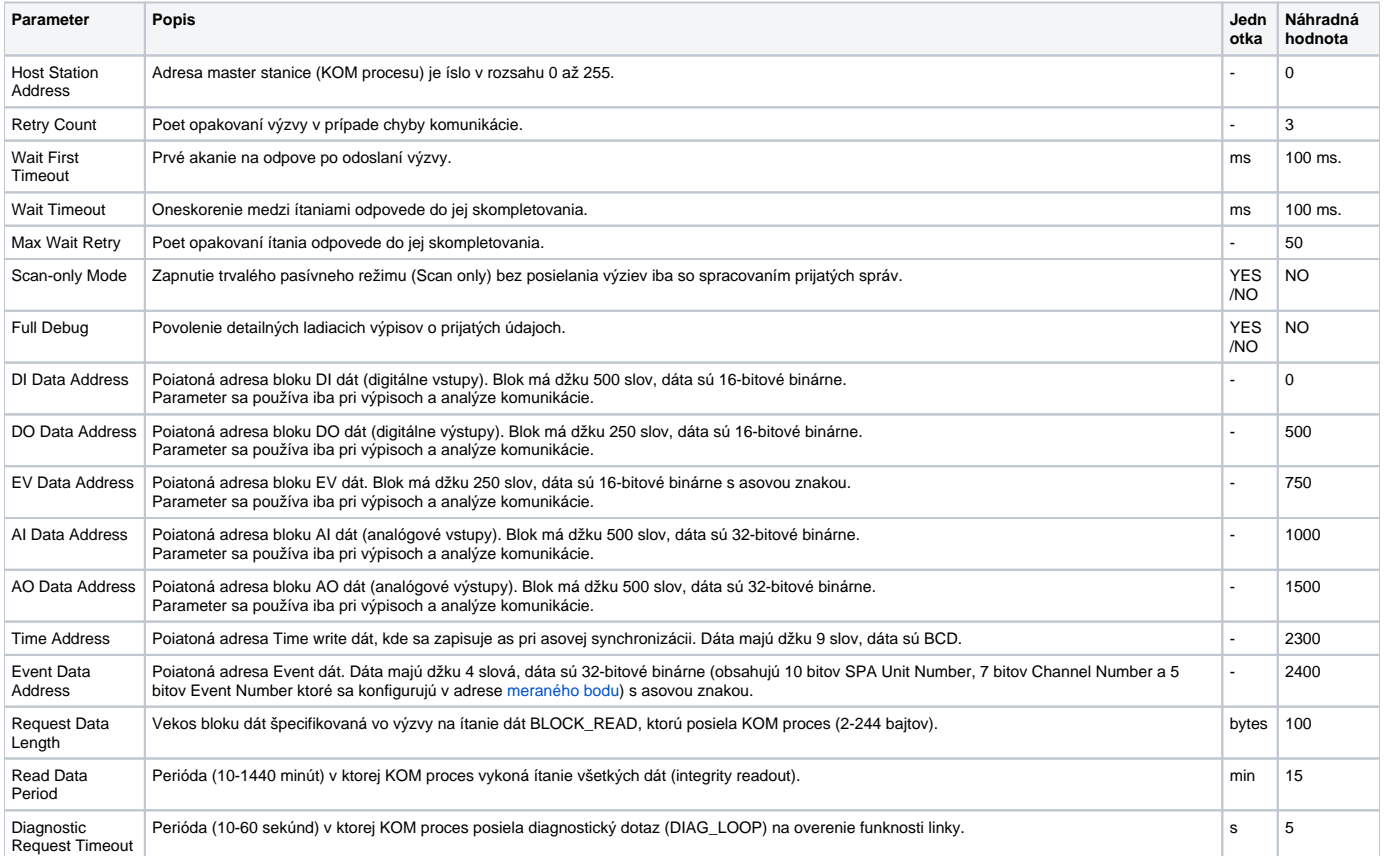

#### String s parametrami protokolu sa zapisuje poda pravidiel:

Kúové\_slovo=hodnota;Kúové\_slovo=hodnota; ...

Príklad :

 $WT = 100$ ;  $MWR = 20$ ;

Ak nebolo v inicializanom stringu nájdené kúové slovo s platnou hodnotou, je použitá náhradná hodnota poda tabuky.

#### <span id="page-1-0"></span>**Konfigurácia meraných bodov**

Možné typy hodnôt bodov: **Ai**, **Di**.

<span id="page-1-3"></span>Položky adresy meraného bodu:

- **Word Address**: 16-bitová adresa dát v pamäti zariadenia (0-65535) použitá pri ítaní všetkých dát (vi parameter [Read Data Timeout](#page-0-3)).
- **SPACOM Unit** (iba Di body): volitená 10-bitová adresa SPA Unit (0-1023) v rámci SPACOM systému.
- **Channel** (iba Di body): volitená 7-bitová adresa SPA Channel (0-127) v rámci SPACOM systému.
- **EventNr 0->1** (iba Di body): volitené 6-bitové islo Eventu (0-63), ktoré spôsobí prechod do hodnoty True.
- **EventNr 1->0** (iba Di body): volitené 6-bitové islo Eventu (0-63), ktoré spôsobí prechod do hodnoty False.

Pozn: volitené položky adresy SPACOM Unit, Channel, EventNr 0->1, EventNr 1->0 sa používajú, ak má by hodnota Di meraného bodu nastavená po príchode [Event Dát](#page-0-4).

## <span id="page-1-1"></span>**Zmeny a úpravy**

-

#### <span id="page-1-2"></span>**Revízie dokumentu**

Ver. 1.0 - 29. jún 2017 - Vytvorenie dokumentu.

**Súvisiace stránky:** G)

[Komunikané protokoly](https://doc.ipesoft.com/pages/viewpage.action?pageId=17271619)